# Convocatòria de sexennis CNEAI 2023

# Sessió informativa

Gener 2024

UVIC UNIVERSITAT DE VIC<br>UNIVERSITAT CENTRAL DE CATALUNYA

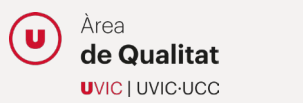

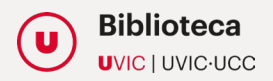

# Nous criteris i sol·licitud

Avaluació en la convocatòria de sexennis CNEAI 2023

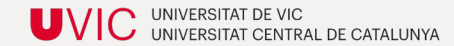

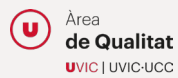

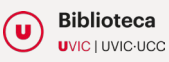

# **INTRODUCCIÓ**

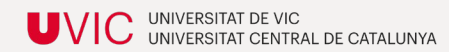

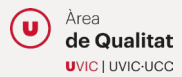

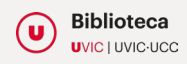

L'actual convocatòria de sexennis (canvis) respon al **context de canvi normatiu i d'orientació en la manera en que s'implementa l'avaluació científica**:

- Llei Orgànica 2/2023, de 22 de març (LOSU)
- Real Decret 678/2023, de 18 de juliol que regula l'acreditació estatal per l'accés als cossos docents universitaris.

- Resolució de 5 de desembre de 2023. Criteris per a l'avaluació de l'activitat investigadora (BOE Núm.300 de 16 de desembre de 2023).
- Resolució de 19 de desembre de 2023. Convocatòria de l'avaluació de l'activitat investigadora (BOE Núm.305 de 22 de desembre de 2023).

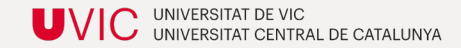

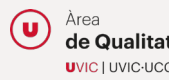

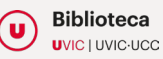

### PRINCIPALS CANVIS

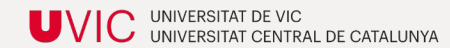

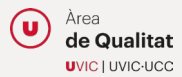

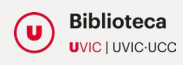

#### **1. APORTACIONS**

- **S'amplia el tipus d'aportacions a presentar**. Ordinàries (articles, llibres, capítols de llibre i patents) i en tots el camps es permet presentar aportacions extraordinàries (s'ha de veure l'especificitat de cada camp).
- S'obre la **possibilitat d'incloure un menor número d'aportacions**, en els casos en que durant els anys del tram, es pugui justificar permisos de maternitat o paternitat, excedències per cura de fills o familiars.
- **S'admeten aportacions disponibles online, acceptades i publicades** (que comptin amb DOI), encara que no se'ls hi hagi assignat paginació definitiva i/o s'hagin publicat en paper.
- **Es promou la investigació en llengües oficials** i per tant les aportacions en espanyol o altres llengües cooficials no podrà considerar-se un demèrit.
- **Cal aportar un identificador persistent** (DOI, Handle, o en general una URI/URL permanent).

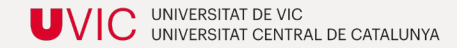

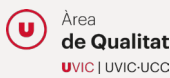

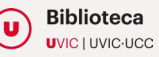

### **2. NOU CAMP**

• S'incorpora un **nou camp "Campo 0 interdiciplinar i multidisciplinar"** al que s'hi podran acollir les persones amb una trajectòria investigadora de caràcter clarament interdisciplinar. Caldrà justificar-ho i presentar com a mínim aportacions de dos camps diferents).

### **3. ACCÉS OBERT**

• S'exigeix el dipòsit de les publicacions en **respositoris institucionals**, temàtics o generalistes d'accés obert. Se n'ha d'aportar evidència (URL-Handle).

### **4. JUSTIFICACIÓ DE LA PARTICIPACIÓ**

• La participació activa en el treball s'haurà de declarar en cas de multiautoría seguint la **taxonomia CRediT** (https://credit.niso.org). Caldrà declarar l'ús de la Intel·ligència Artificial Generativa sempre que afecti al contingut original de l'aportació.

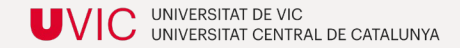

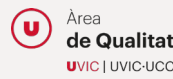

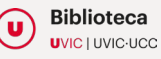

### **5. PROCÉS D'AVALUACIÓ**

- S'indica que s'aplicaran criteris i metodologies d'avaluació qualitatives i quantitatives.
- S'eliminen les mètriques i les seves fonts en els criteris específics de cada camp.
- Es donen mínims orientatius per a la valoració positiva: possibles combinacions d'aportacions que poden servir per a l'obtenció del sexenni.
- Possibles penalitzacions: REITERACIÓ de publicació en la mateixa revista o editorial, incloent reiteració en *special issues* (s'entén reiteració a partir de 3 i sempre que no quedi plenament justificat -15% per aportació); NO JUSTIFICACIÓ AUTORIA/COAUTORIA/COAUTORIA MÚLTIPLE (-15% per aportació); MALES PRÀCTIQUES com reiteració de continguts, traducció de la pròpia obra.... (de 25 A 100% per aportació).
- Es prendrà com a referència per a l'avaluació la narrativa que el sol·licitant faci de cada aportació.

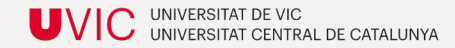

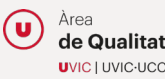

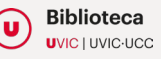

### CV ABREUJAT I RESUM PER CADA APORTACIÓ

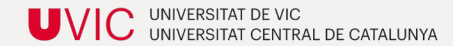

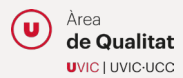

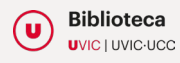

### **RESUM PER CADA APORTACIÓ**

### **4000 caràcters amb espais inclosos**

- CONTRIBUCIÓ AL PROGRÉS DEL CONEIXEMENT EN L'ÀREA: grau d'originalitat i innovació
- IMPACTE CIENTÍFIC:
	- $\checkmark$  Projectes nacionals o internacionals que hagin finançat la recerca o que en derivi.
	- $\checkmark$  Vinculació a estades en centres de prestigi.
	- $\checkmark$  Direcció e tesis doctorals relacionades i als seus resultats.
	- $\checkmark$  Premis rebuts.
	- $\checkmark$  Traduccions de l'obra.
	- $\checkmark$  Impacte en la creació de grups de recerca o línies de recerca.
	- $\checkmark$  Si els continguts s'han inclòs en plans formatius universitaris i/o organització d'actes acadèmics.

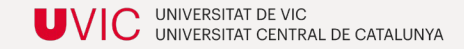

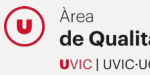

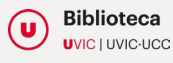

### **RESUM PER CADA APORTACIÓ**

- IMPACTE SOCIAL per exemple aportacions a la implementació de polítiques socials, contribució al desenvolupament de productes i serveis. Ús i lectura de l'aportació en altres plataformes no acadèmiques.
- PARTICIPACIÓ ACTIVA EN EL TREBALL, concretant la contribució específica i utilitzant la taxonomia CRediT per especificar rols. Ressaltar la col·laboració internacional si es aplicable.
- CITES rebudes contextualitzades excloent les autocites.
- INDICADORS QUANTITATIUS, indicadors bibliomètrics (ús responsable)

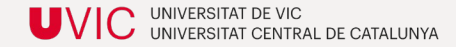

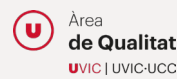

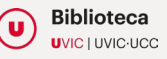

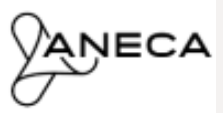

Baremo general de aplicación en la evaluación de los sexenios de investigación 2023 por parte de los Comités Asesores

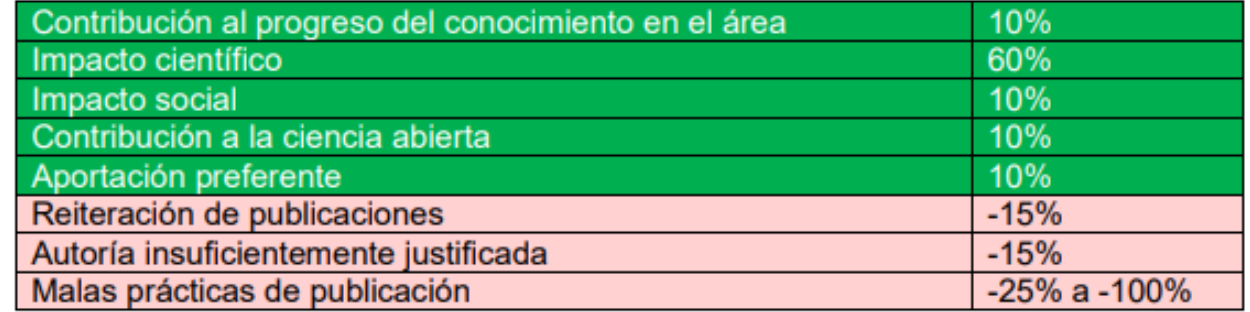

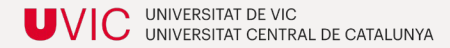

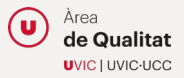

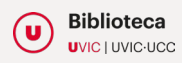

# DOCUMENTACIÓ I TRÀMIT

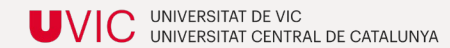

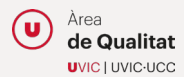

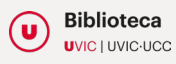

# **DOCUMENTACIÓ**

- 1. Full de serveis de la UVic-UCC de data posterior al 22 de desembre de 2023 ([politiques.talent@uvic.cat](mailto:politiques.talent@uvic.cat)).
- 2. Evidències de vinculació amb altres institucions quan la recerca s'hagi fet fora de la UVic-UCC.
- 3. CVN (exclusivamente activitats d'investigació)
- 4. CVA: resum de cada aportació i PDF de les aportacions que no estiguin en accés obert.

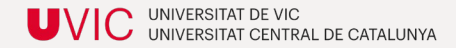

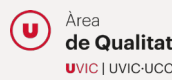

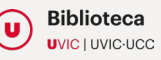

# **TRÀMIT: SOL·LICITUD**

- 1. Del 22 de gener al 12 de febrer de 2024.
- 2. Per tramitar la sol·licitud: [https://aneca.sede.gob.es](https://aneca.sede.gob.es/)
- 3. Signatura digital.
- 4. Un cop feta la sol·licitud cal generar l'imprès, signar-lo i registrar-lo electrònicament.

**La CNEAI només admetrà a tràmit les sol·licituds de trams de recerca informades per la pròpia universitat. En aquest sentit, el PDI haurà de lliurar a l'Àrea de Qualitat de la UVic-UCC, abans del 13 de febrer de 2024, una còpia de la sol·licitud d'avaluació degudament registrada a través de l'aplicació informàtica d'ANECA-CNEAI.**

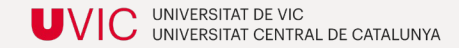

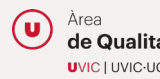

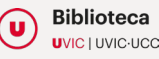

# Compliment de l'accés obert

Avaluació en la convocatòria de sexennis CNEAI 2023

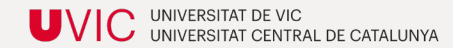

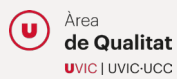

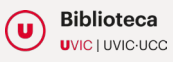

PER AL COMPLIMENT DE L'ACCÉS OBERT ELS ARTICLES HAN D'ESTAR DIPOSITATS EN UN REPOSITORI INSTITUCIONAL, GENERALISTA O TEMÀTIC

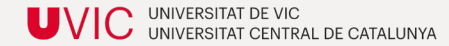

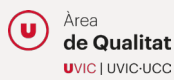

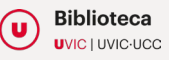

### **Criteris per poder dipositar l'article al repositori institucional de la UVic (RIUVic)**

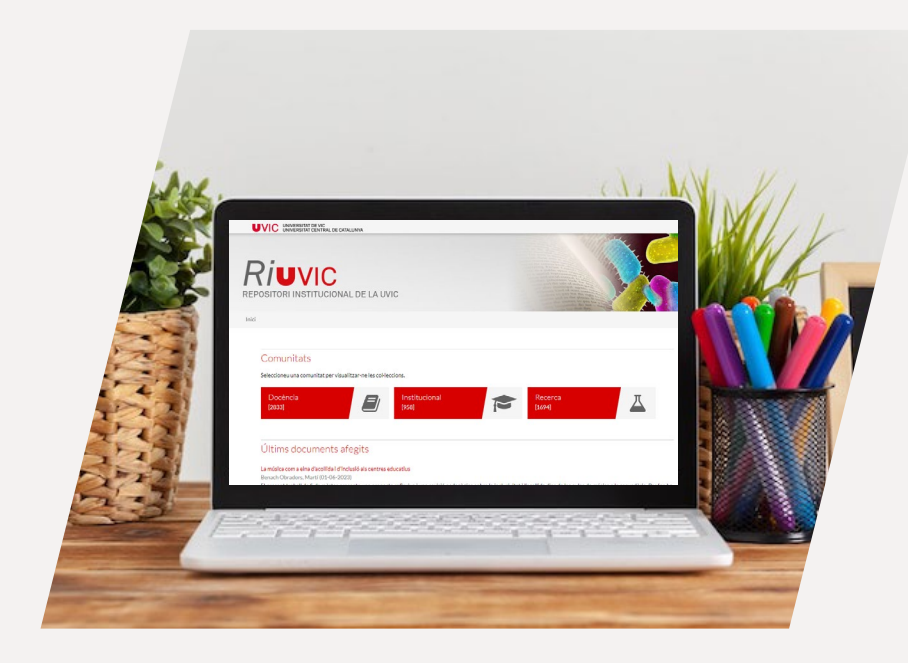

La **filiació institucional ha de ser UVic**. Si la filiació correspon a una altra institució, aquesta será la responsable d'entrar la publicació en el seu repositori.

Només s'entraran els 5/7 articles seleccionats i **valorats** conjuntament amb l'autor i l'Àrea de Qualitat.

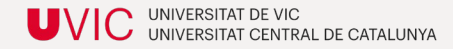

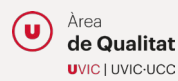

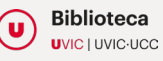

### **Procediment per a dipositar l'article al repositori institucional de la UVic (RIUVic)**

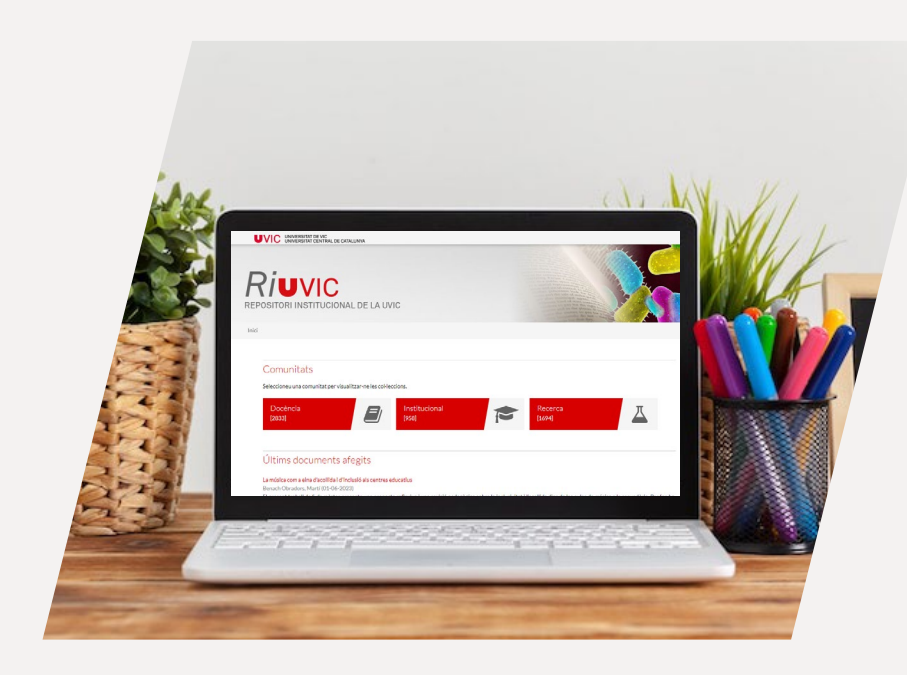

- L'autor ha d'enviar a [suport.recerca@uvic.cat](mailto:suport.recerca@uvic.cat) , en format PDF, els **5/7 articles seleccionats** per a l'avaluació.
- Si esteu interessats en que la vostra recerca estigui disponible en accés obert però la versió publicada no ho permet, ens podeu enviar una **versió anterior** i la dipositarem al repositori en accés obert.
- Quan els articles estiguin disponibles al repositori rebreu un correu des de [suport.recerca@uvic.cat](mailto:suport.recerca@uvic.cat) perquè pogueu comprovar les **dades bibliogràfiquesi localitzar el handle** de cada publicació.

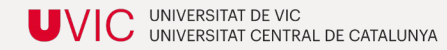

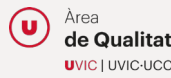

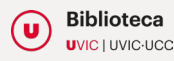

# CITACIONS I MÈTRIQUES

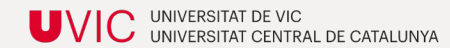

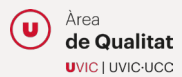

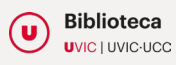

### **Com buscar el número de citacions i els articles citants – Web of [Science](https://ucercatot.uvic-ucc.cat/view/uresolver/34CSUC_UVIC/openurl?rft_dat=ie=34CSUC_UVIC:6140818620006718&u.ignore_date_coverage=true&rfr_id=info:sid/primo.exlibrisgroup.com&svc_dat=viewit&isInNewWindow=true&Force_direct=true)**

- 1. En el desplegable, seleccionar DOI i buscar l'article. Ex. 10.3389/fendo.2022.1024904
- 2. Clicar a sobre el número de les citacions per visualitzar els articles citants.

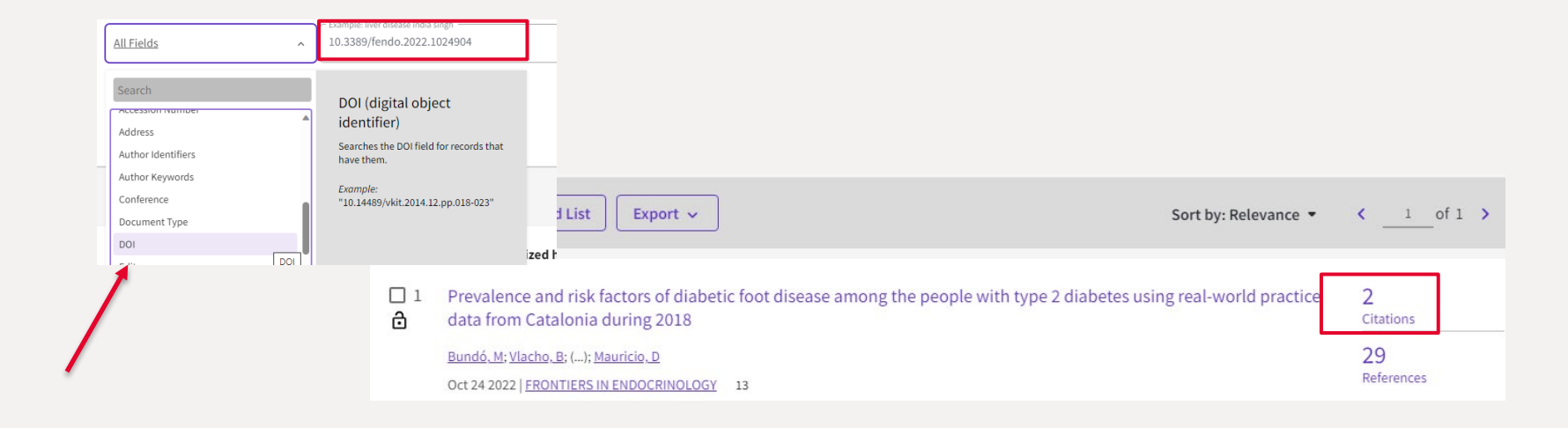

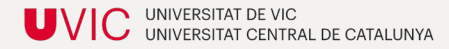

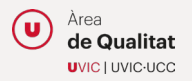

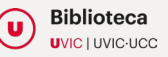

### **Com buscar el número de citacions i els articles citants – Web of [Science](https://ucercatot.uvic-ucc.cat/view/uresolver/34CSUC_UVIC/openurl?rft_dat=ie=34CSUC_UVIC:6140818620006718&u.ignore_date_coverage=true&rfr_id=info:sid/primo.exlibrisgroup.com&svc_dat=viewit&isInNewWindow=true&Force_direct=true)**

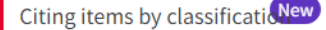

Breakdown of how this article has been mentioned, based on available citation context data and snippets from 1 citing item(s).

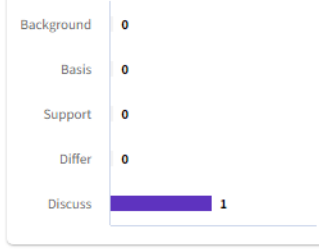

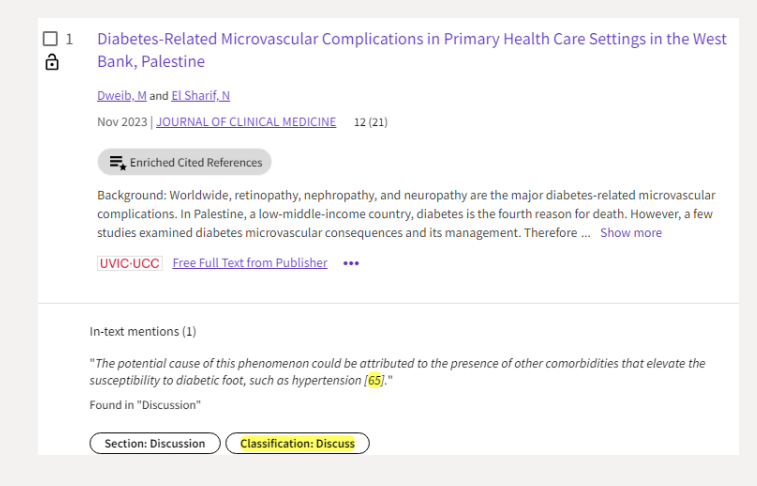

Aquesta anàlisi ajuda a descriure per què s'ha citat un article utilitzant classificacions de cites assignades als articles recentment publicats per agregar les mencions a aquest article en funció de la intenció de l'autor.

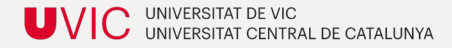

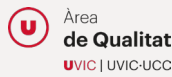

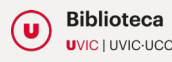

### **Més dades – Web of [Science](https://ucercatot.uvic-ucc.cat/view/uresolver/34CSUC_UVIC/openurl?rft_dat=ie=34CSUC_UVIC:6140818620006718&u.ignore_date_coverage=true&rfr_id=info:sid/primo.exlibrisgroup.com&svc_dat=viewit&isInNewWindow=true&Force_direct=true)**

Per obtenir més dades sobre la vostra publicació, teniu l'opció d'analitzar els resultats.

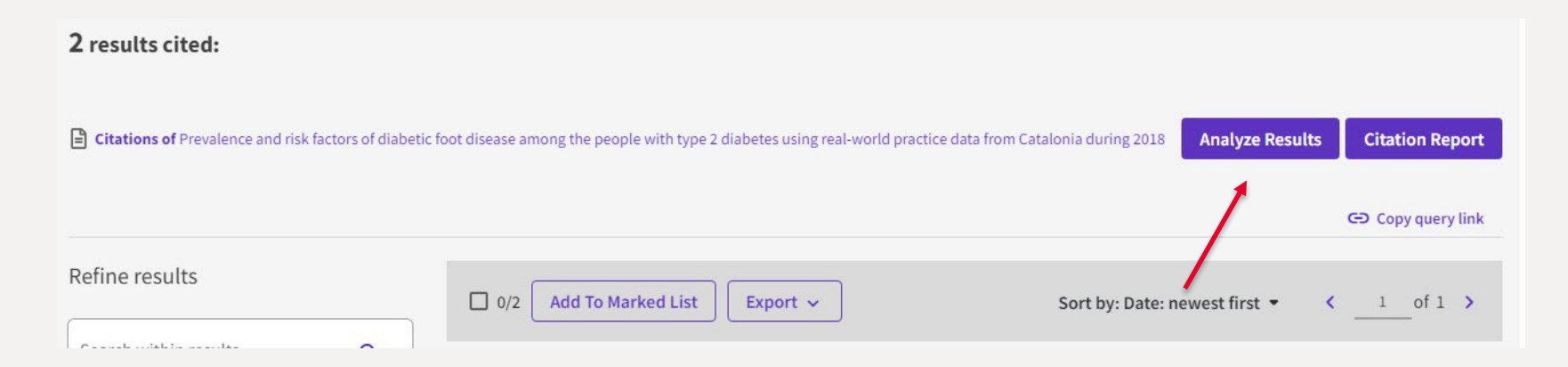

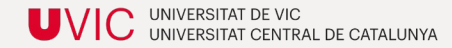

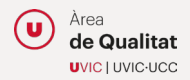

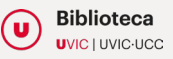

### **Més dades – Web of [Science](https://ucercatot.uvic-ucc.cat/view/uresolver/34CSUC_UVIC/openurl?rft_dat=ie=34CSUC_UVIC:6140818620006718&u.ignore_date_coverage=true&rfr_id=info:sid/primo.exlibrisgroup.com&svc_dat=viewit&isInNewWindow=true&Force_direct=true)**

#### **Analyze Results**

2 publications selected from Web of Science Core Collection

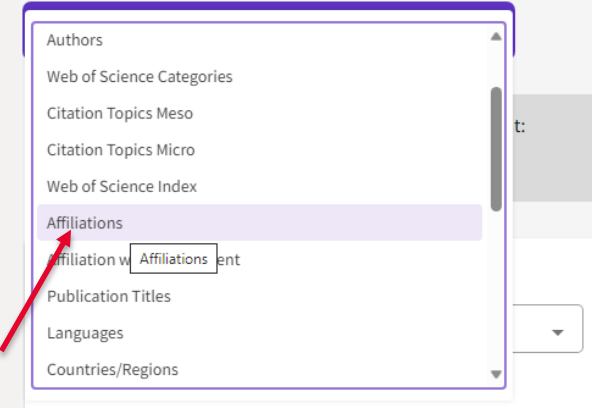

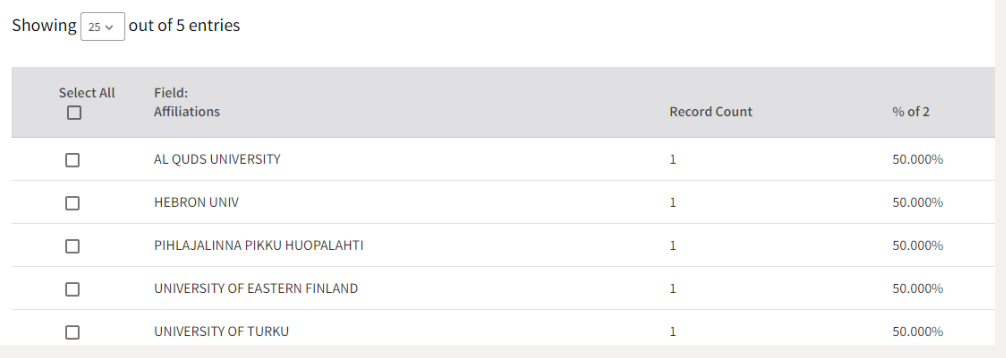

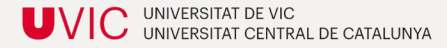

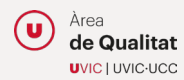

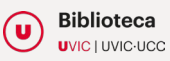

### **Com buscar el número de citacions i els articles citants – [SCOPUS](https://ucercatot.uvic-ucc.cat/view/action/uresolver.do?operation=resolveService&package_service_id=1698870200006718&institutionId=6718&customerId=6705&VE=true)**

- 1. En el desplegable, seleccionar DOI i buscar l'article. Ex. 10.3389/fendo.2022.1024904
- 2. Clicar a sobre el número de les citacions per visualitzar els articles citants

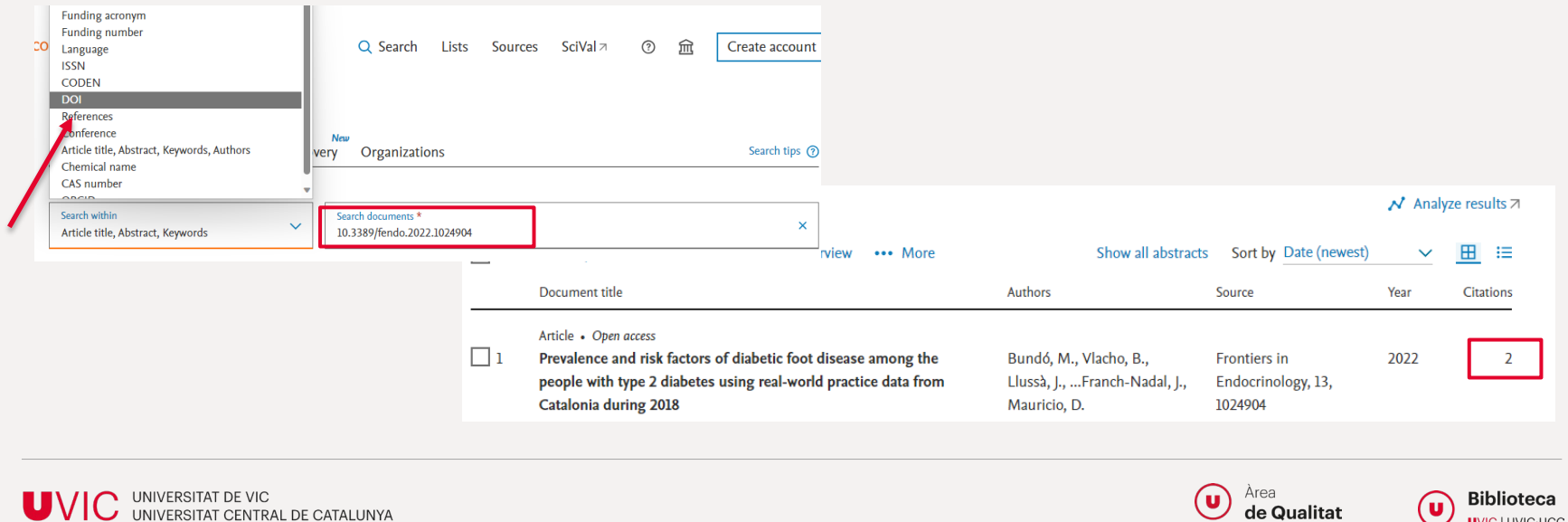

Títol del document

**UVIC LUVIC-UCC** 

### **Mètriques – [SCOPUS](https://ucercatot.uvic-ucc.cat/view/action/uresolver.do?operation=resolveService&package_service_id=1698870200006718&institutionId=6718&customerId=6705&VE=true)**

#### Per obtenir dades mètriques, cliqueu a sobre el títol de l'article.

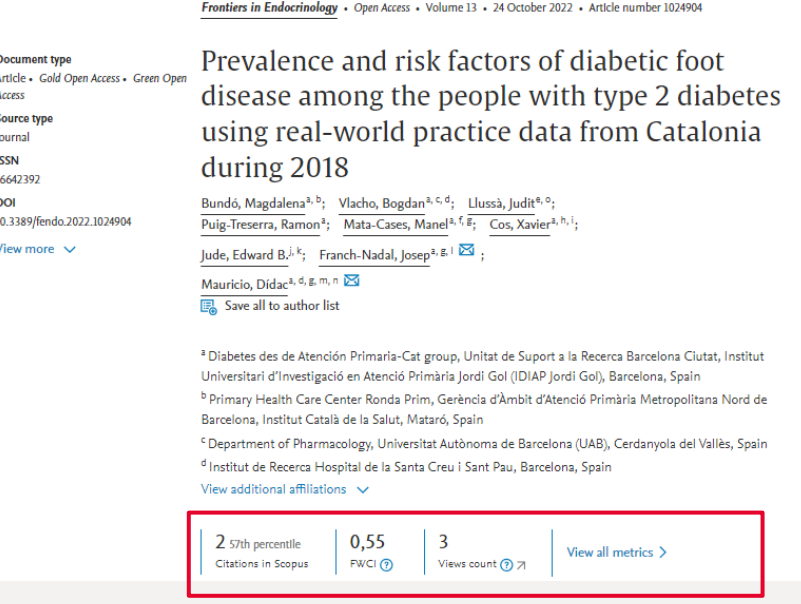

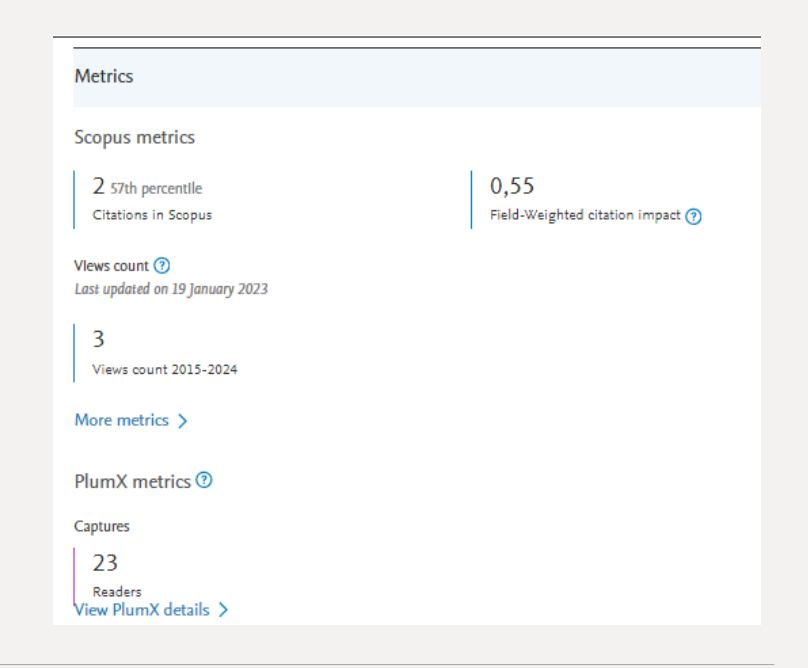

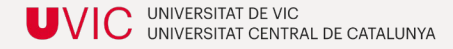

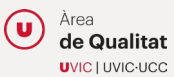

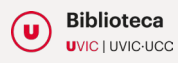

# De les fonts consultades, l'investigador analitzarà i avaluarà quines dades i quins indicadors li poden ser útils per incloure en el seu informe d'acreditació.

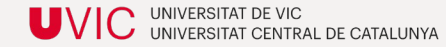

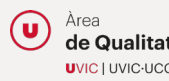

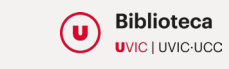

#### Exemple de resum

El trabajo ha sido posible gracias a la financiación de 2 proyectos de los cuales el solicitante es IP de uno de ellos (Ref. xxxxxxxxxxx)

Esta investigación es relevante porque permite consolidar, a partir de un estudio de caso, .......................... El artículo ha sido liderado por el primer autor, que es autor de correspondencia. Según la taxonomía CRediT, el solicitante ha liderado la conceptualización (formulación de ideas y objetivos), el desarrollo y diseño de la metodología, el proceso de investigación, la supervisión, validación, y la redacción, tanto del borrador original como la revisión y edición del trabajo final

Artículo indexado en SCOPUS, con un factor de impacto de 0.488 (Q1, decil 1 en xxxxxxxx), que cuenta con 2 citas en SCOPUS, 2 en Web of Sciencies y en 4 Google Académico. De las 4 citas que tiene en Google Académico, una de ellas es en otro artículo publicado en Soccer & Society (SJR Q1 xxxxxxxxxx), y otra está en la tesis doctoral de Además, gracias a este artículo, los autores han podido incorporar en su grupo de investigación a un doctorando de XXXXXX, XXXXXXXXXXXXXX, que contactó con ellos gracias al interés despertado por este artículo.

El artículo ha tenido 586 visualizaciones y se ha compartido dos veces a través de Twitter/X. además, esta investigación ha tenido repercusión en medios de comunicación internacionales, como el canal TV4 sueco de ámbito nacional. Finalmente, este estudio de caso forma parte del contenido de la conferencia "XXXXXXXXXXXXXXX"que el solicitante ha hecho en XXXXXXXXXX), así como de su sesión docente en el Máster XXXXXXXXXXXXX.

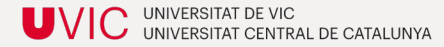

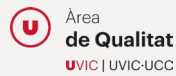

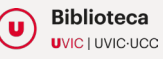

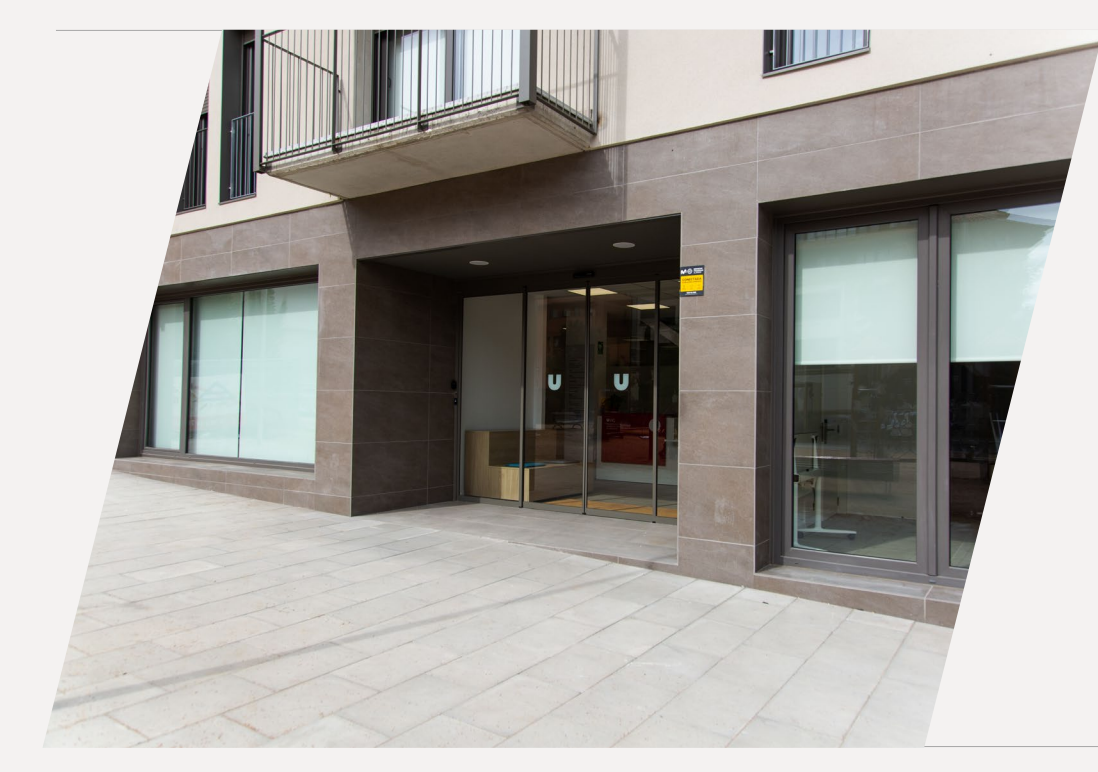

# **UVIC**

UNIVERSITAT DE VIC UNIVERSITAT CENTRAL DE CATALUNYA

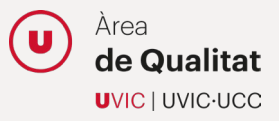

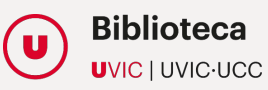